## 13 ISBN 9787030375785

出版时间:2013-7-1

页数:330

版权说明:本站所提供下载的PDF图书仅提供预览和简介以及在线试读,请支持正版图书。

www.tushu000.com

Altium Designer

 $FPGA$ 

Altium Designer

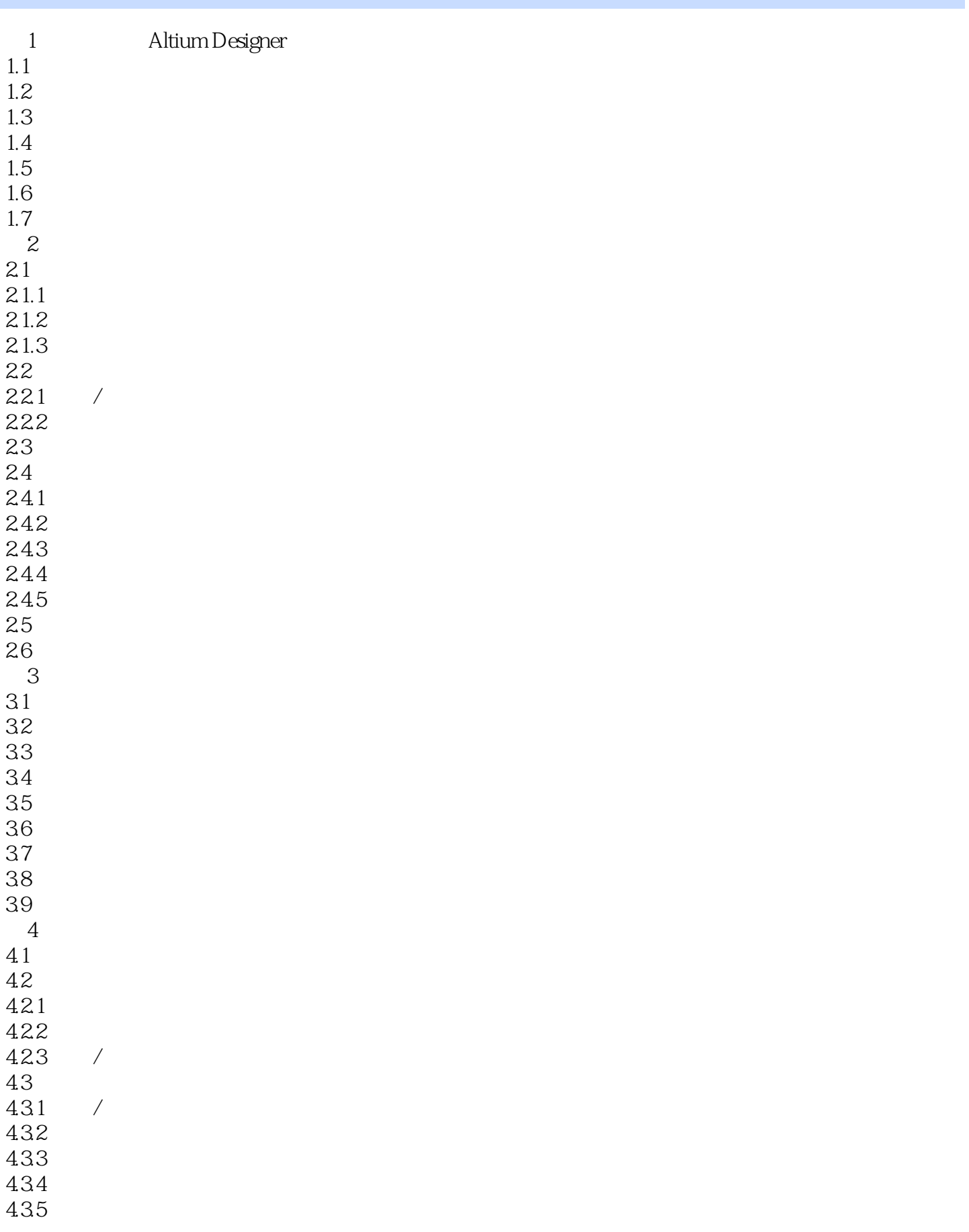

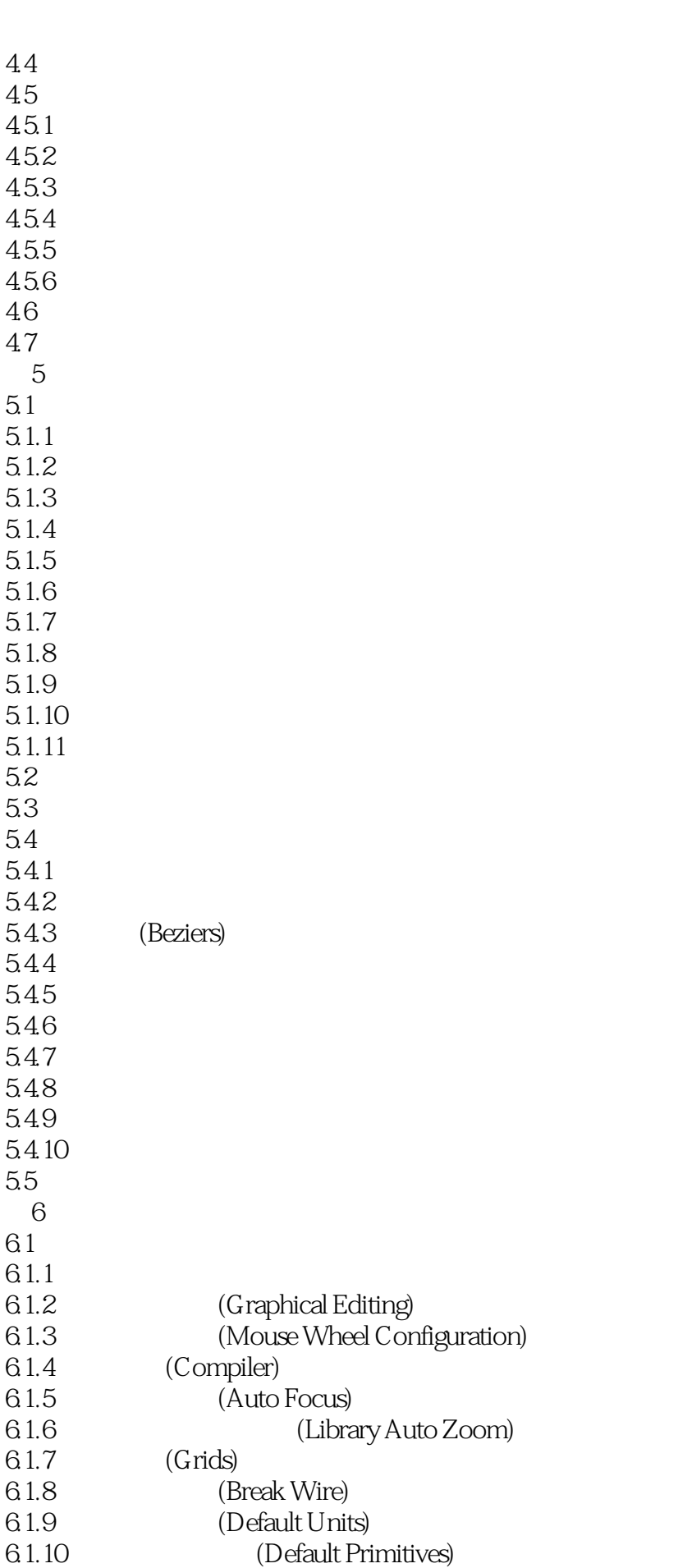

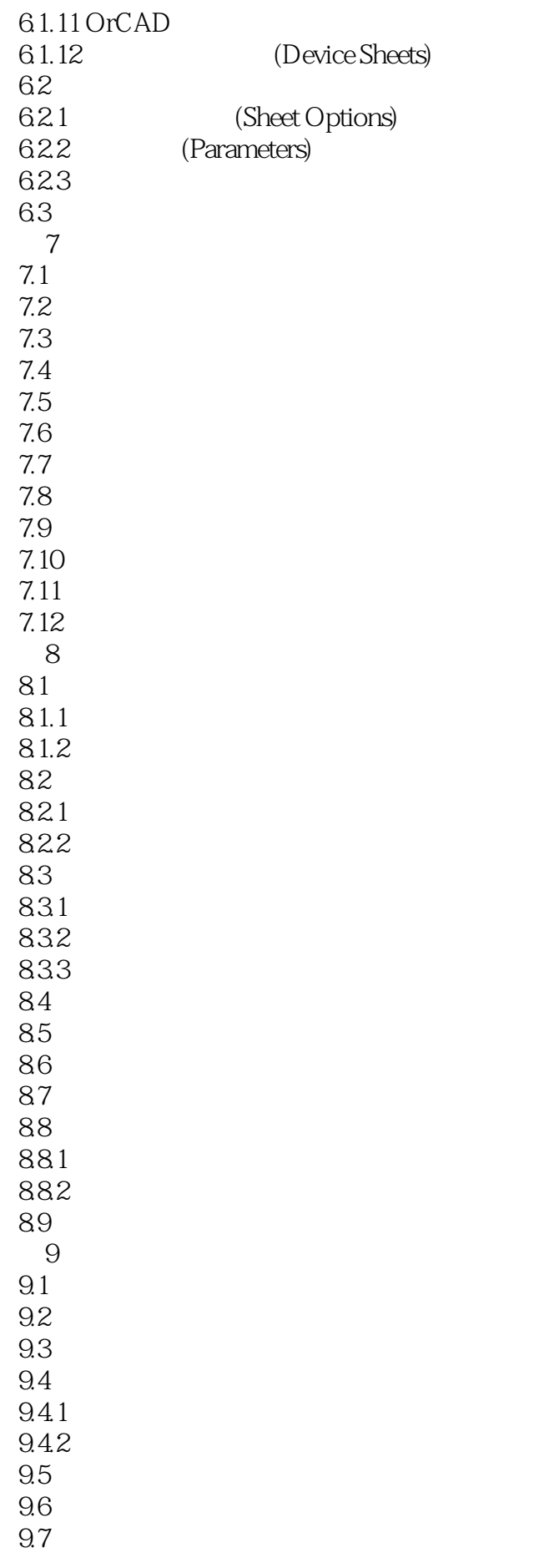

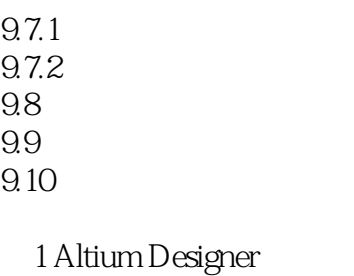

 $\frac{2}{3}$ 

 $\overline{3}$ 

本站所提供下载的PDF图书仅提供预览和简介,请支持正版图书。

:www.tushu000.com